# **esporte da sorte space man # Código de bônus 22bet:500 casino csgo**

**Autor: symphonyinn.com Palavras-chave: esporte da sorte space man**

# **Resumo: "Pequena Podridão" de Kwaeke Emezi**

A novela sinistra e assustadora de Kwaeke Emezi começa com o fim do relacionamento entre 3 Aima e Kalu. A história é ambientada **esporte da sorte space man** Nova Lagos, uma versão ficcional de Lagos, na Nigéria, e explora temas 3 como hipocrisia, toxicidade masculina e crueldade sexual. O livro é uma investigação sobre os segredos sujos e os desvendar feios 3 da sociedade, desafiando as regras e as crenças estabelecidas.

# **Enredo e Personagens**

Após o término do relacionamento de quatro anos, Aima e 3 Kalu seguem caminhos separados: Aima vai para uma boate de alta sociedade com **esporte da sorte space man** melhor amiga, enquanto Kalu vai para 3 uma festa sexual exclusiva de seu amigo de infância, Ahmed. A história se complica com a entrada de duas trabalhadoras 3 sexuais nigerianas de Kuala Lumpur e de um pastor famoso conhecido como Pai O. As vidas dos personagens se entrelaçam, 3 resultando **esporte da sorte space man** uma jornada vertiginosa e assustadora.

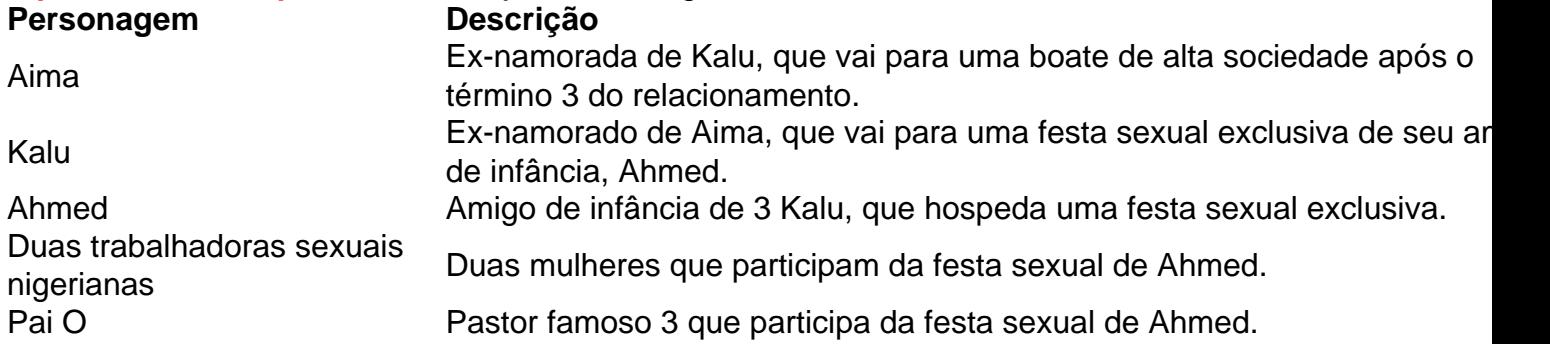

## **Temas e Análise**

"Pequena Podridão" aborda temas como hipocrisia, toxicidade masculina e crueldade sexual. O 3 livro é uma investigação sobre os segredos sujos e os desvendar feios da sociedade, desafiando as regras e as crenças 3 estabelecidas. A história é ambientada **esporte da sorte space man** Nova Lagos, uma cidade ficcional que serve como metáfora para a sociedade nigeriana e 3 **esporte da sorte space man** corrupção política, espiritual e pessoal.

- **Hipocrisia:** A história explora como as pessoas escondem suas verdadeiras intenções e desejos por trás 3 de máscaras sociais.
- **Toxicidade Masculina:** O livro investiga como a sociedade nigeriana encoraja a toxicidade masculina e como isso afeta as 3 relações entre os personagens.
- **Crueldade Sexual:** A história aborda a crueldade sexual e como ela é usada como arma de poder 3 e controle.

# **Estilo e Tone**

O estilo deliberadamente escandaloso de Emezi pode não ser adequado para os frágeis de

coração. No entanto, 3 é uma escolha artística que serve ao propósito de desafiar as normas sociais e questionar as crenças estabelecidas. A prosa 3 fervorosa, os

# **Hewett e Reid conquistam o ouro nas Paralimpíadas depois de uma luta de longa data**

Um abraço durou um minuto inteiro. Alfie Hewett e Gordon Reid, após anos de esforço e sem falta de desapontamentos, conquistaram a recompensa que **esporte da sorte space man** parceria vem procurando e merece tanto: medalhas de ouro nos Jogos Paralímpicos.

 Reid e Hewett conquistaram um número impressionante de 21 títulos de torneios do Grand Slam desde que se juntaram como par **esporte da sorte space man** 2024, mas eles sempre disseram que o título paralímpico era o que eles viam como o pináculo de seu esporte. No entanto, ele lhes escapou; a derrota na final **esporte da sorte space man** Tóquio há três anos se sentiu como o fim do caminho, com Hewett tendo sido informado de que seria desclassificado do esporte.

Essa decisão foi posteriormente revertida **esporte da sorte space man** apelação, a parceria foi retomada e oito slams seguiram desde então. No Court Philippe-Chatrier, eles colocaram tudo isso - boa e má experiência - para funcionar, derrotando facilmente a dupla japonesa de Takuya Miki e Tokito Oda por 6-2, 6-1 **esporte da sorte space man** uma hora e 35 minutos de jogo. Eles se tornam a primeira dupla masculina a completar um "slam de ouro".

Após a vitória garantida e os dois homens terem se extrair do abraço, as celebrações foram selvagens. Uma multidão que inicialmente torcia para a dupla japonesa foi conquistada pela energia e ferocidade da dupla, com fortes vencedores de backhand e forehand do fundo do campo cortando os japoneses ao meio.

Houveram mais punhos trêmulos e gritos de alegria à medida que a dupla circulava pela quadra **esporte da sorte space man** celebração, antes de encontrar **esporte da sorte space man** família e amigos **esporte da sorte space man** uma parte do local.

 Foi uma partida entre duas duplas altamente familiarizadas umas com as outras, Reid e Hewett e Miki e Oda disputaram cada um dos três finais do Grand Slam jogados **esporte da sorte space man** 2024. O quarto, o BR Open, foi cancelado devido ao agendamento cruzado com os Paralimpíadas, mas o prêmio **esporte da sorte space man** dinheiro dado aos finalistas foi aumentado para combinar com o que eles teriam ganho se tivessem estado **esporte da sorte space man** Flushing Meadows.

### **Imagem: Alfie Hewett e Gordon Reid com suas medalhas de ouro.**

#### [cuiabá e atlético paranaense palpite](/cuiab�-e-atl�tico-paranaense-palpite-2024-10-16-id-22969.htm)

Em julho, os britânicos venceram um confronto apertado por 6-4, 7-6, mas a diferença entre as duplas foi muito maior na sexta-feira.

Reid e Hewett quebraram o serviço de Miki no primeiro jogo e não olharam para trás a partir daí. De fato, os jogos de serviço foram os mais difíceis para ambos os lados, com apenas quatro holds de serviço no conjunto inteiro.

Em momentos, houve muito poder e muita determinação para fazer uma ```less shot, com a bola saindo do frame **esporte da sorte space man** algumas ocasiões. Mas entre os britânicos, eles mostraram um grau de controle sobre os rallies, trabalhando seus oponentes, que ficaram no jogo devido à defesa por inerência.

### **Assine para receber nosso boletim informativo diário do Olympic e Paralympic Briefing**

Nosso boletim informativo diário irá ajudá-lo a se manter atualizado sobre todas as ocorrências

nos Jogos Olímpicos e Paralímpicos

A partida-chave do confronto provavelmente foi no jogo de 5-2 no primeiro, com Reid esperando servir para fechar o set. Ele já teve seu serviço quebrado uma vez e encontrou-se **esporte da sorte space man** dois pontos de quebra novamente. Mas Reid recuperou o jogo para deuce com uma corrida para a rede e um volley perfeito sliced cross court. Após um período de ida e volta **esporte da sorte space man** deuce, um grande serviço de direita do escocês de 32 anos selou o acordo e imediatamente calou os nervos.

A partir daqui, o confronto desabou. Um grande winner de forehand do lado direito de Hewett viu Miki quebrado no primeiro jogo de serviço novamente. Hewett então segurou seu serviço com facilidade para amor. Por mais barulhentos que fossem os gritos de "Nippon, Nippon" e os esforços de Oda para levantar mais barulho, o jogo estava apenas indo **esporte da sorte space man** uma direção.

 Uma quebra de volta **esporte da sorte space man** 3-0 apenas brevemente interrompeu o momento. A Grã-Bretanha quebrou novamente no jogo seguinte para amor, um jogo decidido por um duplo falta. Com dois jogos para a glória, os shots começaram a sair e os punhos também. O ponto de partida foi conquistado por Hewett com um drop shot perfeito. E a partir daqui, as celebrações começaram. Quem sabe quando elas vão parar.

#### **Informações do documento:**

Autor: symphonyinn.com

Assunto: esporte da sorte space man

Palavras-chave: **esporte da sorte space man # Código de bônus 22bet:500 casino csgo** Data de lançamento de: 2024-10-16